(vector-ref (vector-ref (let ([vecinit7976 (let ([vecinit7972 42]) (let ([collectret7974 (if (< (+ (global-value free\_ptr) 16) (global-value fromspace\_end)) (void) (collect 16) )]) (let ([alloc7971 (allocate 1 (Vector Integer))]) (let ([initret7973 (vector-set! alloc7971 0 vecinit7972)]) alloc7971))))]) (let ([collectret7978 (if (< (+ (global-value free\_ptr) 16) (global-value fromspace\_end)) (void) (collect 16) )]) (let ([alloc7975 (allocate 1 (Vector (Vector Integer)))]) (let ([initret7977 (vector-set! alloc7975 0 vecinit7976)]) alloc7975)))) 0) 0) (vector-ref (vector-ref (vector (vector 42)) 0) 0) 07 March 2022 02:38

(Allocate 8 boot) (Global Value name) Spree-str U from spiece - enl  $i\int_{\Omega}$  (pree htr + n)), ever Cagine V L  $\left(\omega t\right)$  $\frac{1}{2}$ collect allocate  $2 + 4$   $1$  $2)$ globat value  $/ + 4$ EXP-control

```
07 March 2022 01:38
 block35:
   movq free_ptr(%rip), alloc9024
    addq $16, free_ptr(%rip)
   movq alloc9024, %r11
    movq $131, 0(%r11)
   movq alloc9024, %r11
   movq vecinit9025, 8(%r11)
   movq $0, initret9026
    movq alloc9024, %r11
   movq 8(%r11), tmp9034
   movq tmp9034, %r11
    movq 8(%r11), %rax
    jmp conclusion
 block36:
    movq $0, collectret9027
    jmp block35
 block38:
   movq free ptr(%rip), alloc9020
    addq $16, free_ptr(%rip)
    movq alloc9020, %r11
    movq $3, 0(%r11)
    movq alloc9020, %r11
    movq vecinit9021, 8(%r11)
    movq $0, initret9022
    movq alloc9020, vecinit9025
   movq free_ptr(%rip), tmp9031
    movq tmp9031, tmp9032
    addq $16, tmp9032
    movq fromspace_end(%rip), tmp9033
    cmpq tmp9033, tmp9032
    jl block36
    jmp block37
 block37:
   movq %r15, %rdi
   movq $16, %rsi
    callq 'collect
    jmp block35
 block39:
   movq $0, collectret9023
    jmp block38
 start:
   movq $42, vecinit9021
    movq free_ptr(%rip), tmp9028
    movq tmp9028, tmp9029
    addq $16, tmp9029
    movq fromspace_end(%rip), tmp9030
    cmpq tmp9030, tmp9029
    jl block39
    jmp block40
 block40:
    movq %r15, %rdi
    movq $16, %rsi
    callq 'collect
    jmp block38
        uncover - locals
                                              11tlocal:
                     Var
envisioto
      select inst
       1h_s = Cveilor-sch \left( \begin{array}{cc} r & n & \omega r \ r & n & \omega r \end{array} \right)movg vec, (1.211)
              \begin{pmatrix} 1 & 0 & 0 \\ 0 & 0 & 0 \\ 0 & 0 & 0 \\ 0 & 0 & 0 \\ 0 & 0 & 0 \\ 0 & 0 & 0 \\ 0 & 0 & 0 \\ 0 & 0 & 0 \\ 0 & 0 & 0 \\ 0 & 0 & 0 \\ 0 & 0 & 0 \\ 0 & 0 & 0 \\ 0 & 0 & 0 \\ 0 & 0 & 0 & 0 \\ 0 & 0 & 0 & 0 \\ 0 & 0 & 0 & 0 \\ 0 & 0 & 0 & 0 & 0 \\ 0 & 0 & 0 & 0 & 0 \\ 0 & 0 & 0 & 0 & 0 \\ 0 & 0 & 0 & 0 & 0 &
```
l15 Page 3

 $moly$  arg,  $8(n+1)(x.x)y)$  $M$ <br> $M$ <br> $D$ <br> $2$ <br> $3$ mov q  $$o$ , the movg arg, 8 (n+1) (4.211)  $\frac{2000}{\pi}$  $mov_1$  arg,  $8(nH)(1.3200)$  $-16$   $(x \wedge 46)$  $\int_{x}^{16}$  (x, s, b)  $(6/3)$  8 (n+1) (x, ben)  $LPL$ (movg, -16 (x sdp) (x sran)  $\int$ movg(x sran) &  $(n+1)(x)$  $w_s = C \text{vector} - x \text{y}$  v \_റ)  $52($  $moyy \nu, v.$  $movg_{l} = g(nH) (x, nH)$  lhs allocate -> return abdress 1) current pree ptr, return  $co$ le v) undule pree-Wir, (6n+1) 3) uplate / populate nature  $\rightarrow$ movg, free the  $(\sqrt{2}x)b$ , lhs  $52$ ably 8 (len 21), free -ptr (xrip)  $60b4$ sup  $T_{\text{mals}}$   $p_{\text{on}}$ 

l 15 Page 4

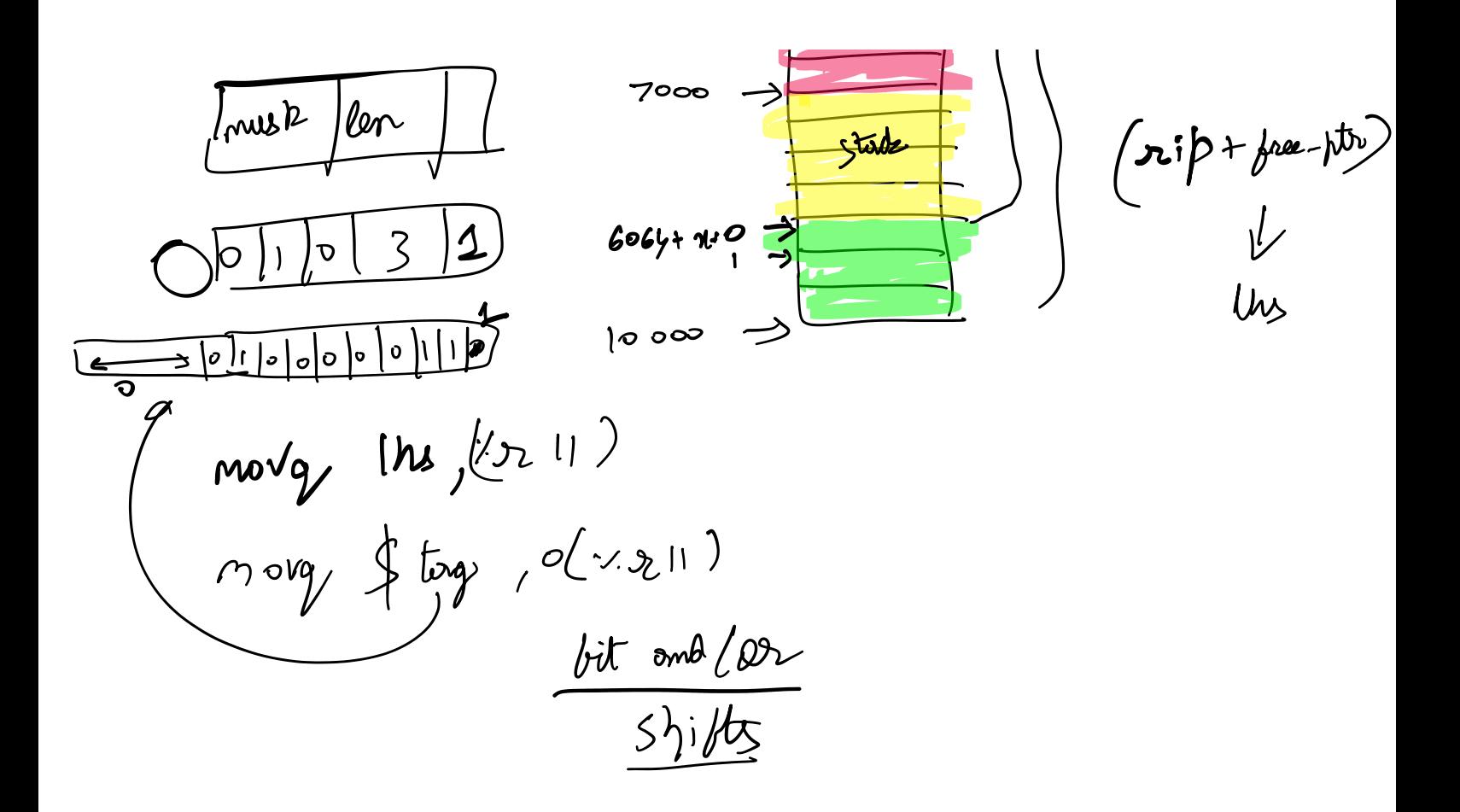